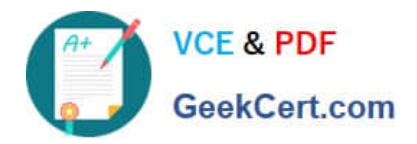

# **050-708Q&As**

SUSE Linux Enterprise Desktop 10 Administration

# **Pass Novell 050-708 Exam with 100% Guarantee**

Free Download Real Questions & Answers **PDF** and **VCE** file from:

**https://www.geekcert.com/050-708.html**

100% Passing Guarantee 100% Money Back Assurance

Following Questions and Answers are all new published by Novell Official Exam Center

**C** Instant Download After Purchase

**83 100% Money Back Guarantee** 

- 365 Days Free Update
- 800,000+ Satisfied Customers

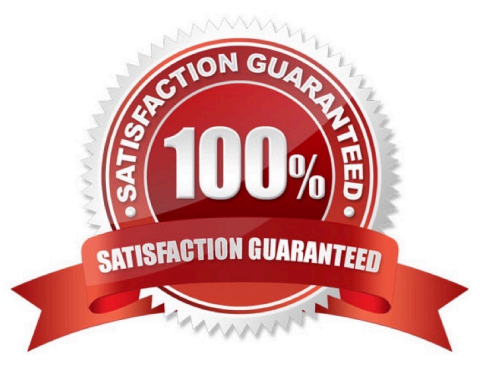

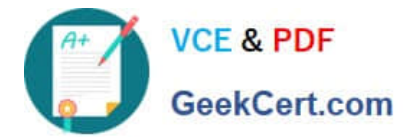

### **QUESTION 1**

Where are encrypted passwords for users stored?

- A. /etc/passwd
- B. /etc/shadow
- C. /usr/passwd
- D. /usr/shadow
- E. /home/passwd
- F. /home/shadow

Correct Answer: B

# **QUESTION 2**

You are logged in as user geeko, which will start the GRUB shell?

A. c

B. g

C. grub

- D. c after switching to root
- E. g after switching to root
- F. grub after switching to root

Correct Answer: F

## **QUESTION 3**

Refer to the information listed below.

SMB server: Fileserver

Directory: /data

Which command will mount the share "data" of the SMB server Fileserver into the /mnt directory?

A. mount /mnt //Fileserver/data

B. mount -t //Fileserver/data /mnt

C. mount -cifs //Fileserver/data /mnt

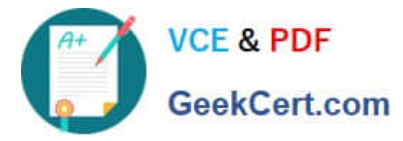

#### D. mount -t cifs //Fileserver/data /mnt

Correct Answer: D

#### **QUESTION 4**

Which command will display help regarding the configuration files and file formats for crontab?

- A. man 2 crontab
- B. man 3 crontab
- C. man 5 crontab
- D. man 7 crontab
- E. man 8 crontab
- Correct Answer: C

#### **QUESTION 5**

Which command will change file ownership on file revenue from badams to jgreen?

- A. chown jgreen revenue
- B. chmod jgreen revenue
- C. chown badams jgreen revenue
- D. chmod badams jgreen revenue
- E. chown revenue badams jgreen
- F. chmod revenue badams jgreen

Correct Answer: A

[Latest 050-708 Dumps](https://www.geekcert.com/050-708.html) [050-708 VCE Dumps](https://www.geekcert.com/050-708.html) [050-708 Practice Test](https://www.geekcert.com/050-708.html)